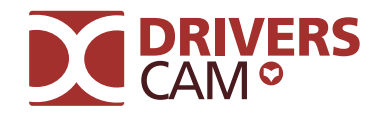

# Die ideale Vorbereitung auf die Praxis

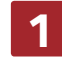

1 **Top vorbereitet**

Mit Drivers Cam kennst du die schwierigen Stellen aus deinem Prüfgebiet.

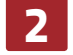

## 2 **Ortsbezug**

Ist es nicht sinnvoll, statt irgendwas genau die Schwierigkeiten vor Ort zu üben?

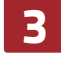

## 3 **Inklusive App**

Damit du immer und überall üben kannst, gibt es bei Drivers Cam die App für unterwegs.

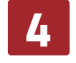

#### **Zeitsparend**

Mit Drivers Cam sitzen die schwierigen Stellen und du sparst dir die Zeit für Extrarunden.

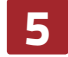

#### **Mit Beifahrer**

Deine Fahrschule sieht, wo du Probleme hast und bespricht diese Stellen mit dir.

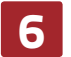

## 6 **Erfolgreich**

Was ist schließlich besser, als top vorbereitet zu sein und die praktische Prüfung zu bestehen?

## Das Dreamteam für Theorie und Praxis

Das bekommst du nur bei Fahren Lernen Max: Online-Führerscheintraining inklusive geführtem Lernweg, Praxistraining, Fahren Lernen App und dem Begleitbuch zum Nachlesen.

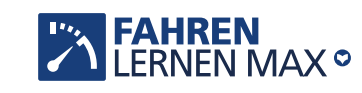

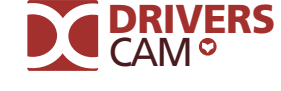

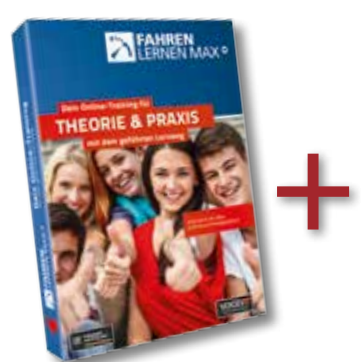

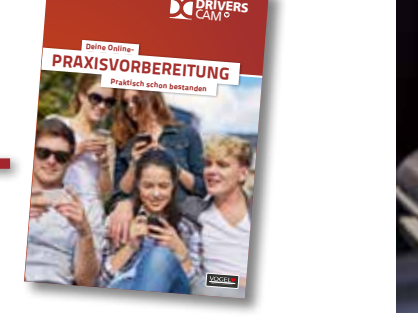

Fahren Lernen Max für die Theorieprüfung, Drivers Cam für die praktische Prüfung. Das Beste: Du benötigst nur einen Zugang für beides!

## DEINE FAHRSCHULE:

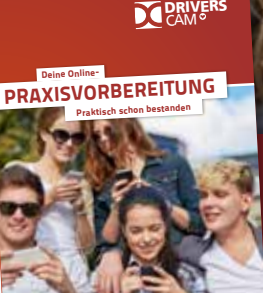

Praktisch schon bestanden!

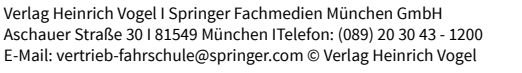

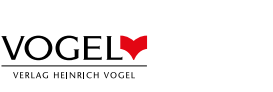

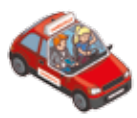

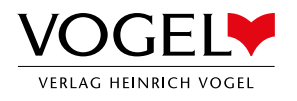

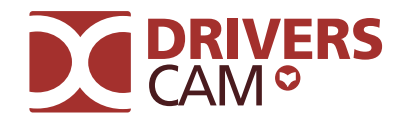

## Ideale Praxisvorbereitung

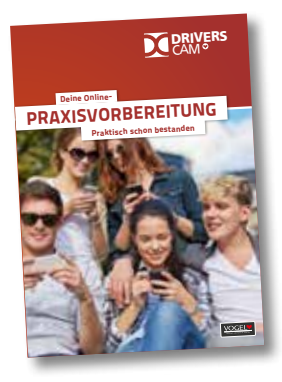

praktischen Prüfung:

Mit den kommentierten Videos von Drivers Cam zu den kritischen Stellen in deinem Prüfgebiet bist du ideal auf die Praxis vorbereitet.

- $\triangle$  Praxistraining ohne hektische oder sogar gefährliche Situationen im Fahrschulauto.
- Du fühlst dich sicherer während der Fahrstunden.
- $\triangle$  Super geeignet zur Vor- und Nachbereitung deiner Fahrstunden.
- $\bigcirc$  Optimale zusätzliche Vorbereitung auf deine praktische Fahrprüfung.

# Keine Überraschungen in der **Die Lernkarte** Der Der Praxistest

In der Lernkarte siehst du die Problemstellen deines Prüfortes und kannst diese in Ruhe anschauen.

Durch Anklicken der gewünschten Situation startet das Video, dieses kannst du dir so oft ansehen, wie du möchtest.

Wichtige Stellen werden hervorgehoben und von Fahrlehrern ausführlich kommentiert.

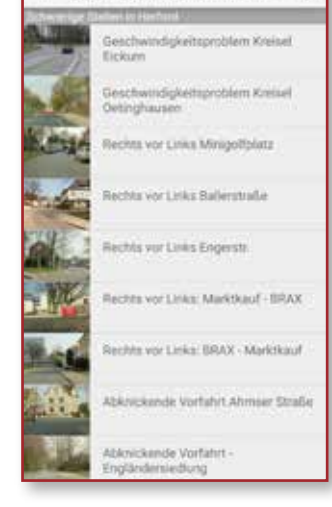

E Schwierige Stellen in Herf., 0

Im Praxistest stellst du anschließend dein in den Videos erworbenes Wissen unter Beweis. Zu jedem Video aus der Lernkarte wurden Fragen und Antworten zusammengestellt.

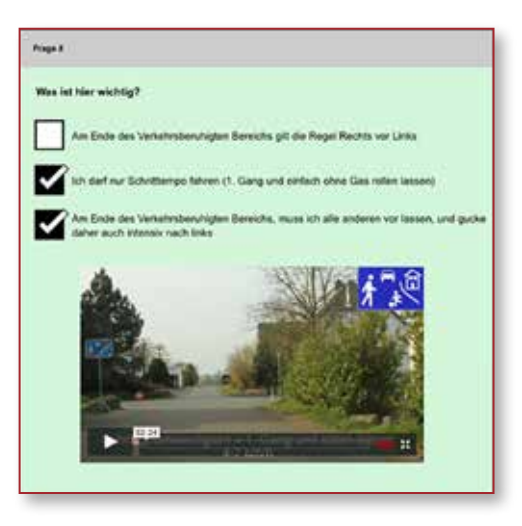

## Hier siehst du, wie weit du bist:

In deinen "Prüfergebnissen" ist dein Lernstand jederzeit aufrufbar. Erst wenn du den Praxistest zwei Mal bestanden hast, schaltet die Ampel auf grün.

Wenn alle Ampeln grün sind, erhältst du dein **Drivers Cam-Zertifikat**. Dieses Zertifikat belegt, dass alle ortsspezifischen Tests nun den Status der Prüfungsreife erlangt haben.

Beweise deinem Fahrlehrer und deinem Prüfer jetzt direkt im Auto, wie gut du dich auskennst!

## PRAXISTRAINING AM PC ODER PER APP

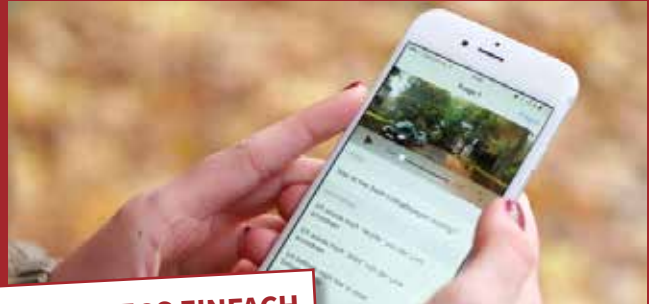

**UNTERWEGS EINFACH WEITERLERNEN!**

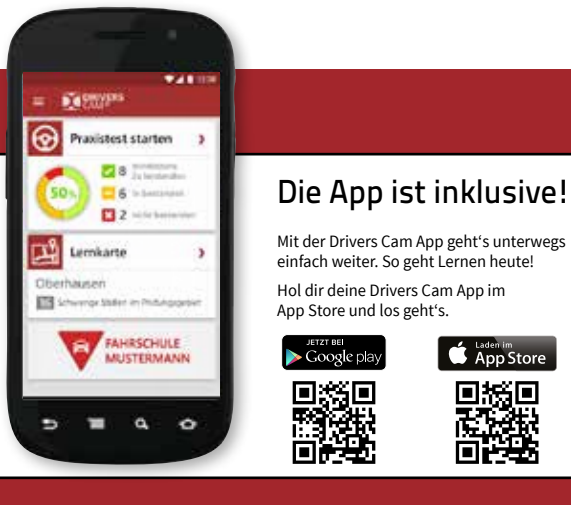